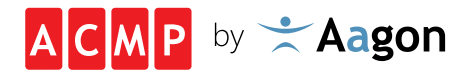

# IT-SECURITY – ANTIVIRUS RICHTIG KONFIGURIERT

Juli 2021 www.aagon.com

## Diese Ausnahmeregeln müssen für die Arbeit mit ACMP gelten

Dieses Whitepaper bietet Ihnen alle wichtigen Informationen um Ausnahmeregelungen für Ihre Antiviren-Software festzulegen.

Folgende Verzeichnisse und ausführbare Daten werden durch ACMP genutzt und sollten in Ihrer eingesetzten Antiviren-Lösung zu den Ausnahmen hinzugefügt werden:

### ACMP Server

Verzeichnisse C:\Program Files (x86\Aagon\ACMP Server %windir%\Temp\Aagon

Anwendungen ACMPServer.exe WUMD exe

ACMP Agent Verzeichnisse C:\Program Files (x86\ACMPClient %programdata%\Aagon

#### Anwendungen

ACMPClientService.exe Commandlauncher.exe / AcmpKiosk.exe AcmpKioskTray.exe CommApp.exe AOE.exe

#### ACMP Console Verzeichnisse

C:\Program Files (x86\Aagon\ACMP Console %localappdata%\Aagon %localappdata%\Temp\ACMP\_TMP

#### Anwendungen

ACMPConsole.exe AagonDownloader.exe

Bitte beachten Sie, dass verteilte oder ausgelagerte File-Repositories individuell berücksichtigt werden müssen.

Sie haben weiterführende Fragen oder kommen an einer bestimmten Stelle nicht weiter? Wir helfen Ihnen gerne weiter. Kontaktieren Sie unseren Support:

+49 2921 789 200

support@aagon.com

www.aagon.com/supportanfrage

Aagon GmbH Lange Wende 33 D-59494 Soest Fon: +49 (0)2921 - 789200 Fax: +49 (0)2921 - 789244 sales@aagon.com www.aagon.com

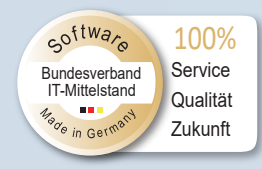

AAGON<br>UNTERSTÜTZT<br>DIE ARBEIT DES<br>WWF DEUTSCHLAND

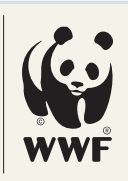